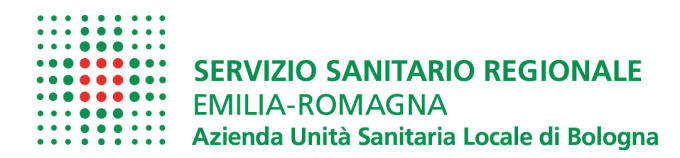

## FRONTESPIZIO PROTOCOLLO GENERALE

AOO: ASL\_BO

REGISTRO: Protocollo generale

NUMERO: 0009058

DATA: 23/01/2018

OGGETTO: Nota a contrarre Eco 2018-6 per acquisti inferiori a 40.000 euro ai sensi dell'art. 36 comma 2 lett. a) d.lgs n.50/2016

SOTTOSCRITTO DIGITAL MENTE DA:

Luca Lelli

CLASSIFICAZIONI:

**DOCUMENTI:** 

File PG0009058\_2018\_Lettera\_firmata: Hash

6B9266726C620EBFA18F1C0E84DA2A97923F734347AC087F8 D46D26CC3977413

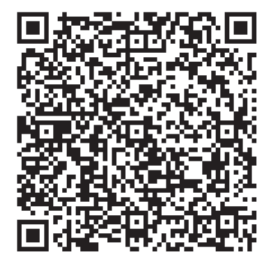

L'originale del presente documento, redatto in formato elettronico e firmato digitalmente e' conservato a cura dell'ente produttore secondo normativa vigente.

Ai sensi dell'art. 3bis c4-bis Dlgs 82/2005 e s.m.i., in assenza del domicilio digitale le amministrazioni possono predisporre le comunicazioni ai cittadini come documenti informatici sottoscritti con firma digitale o firma elettronica avanzata ed inviare ai cittadini stessi copia analogica di tali documenti sottoscritti con firma autografa sostituita a mezzo stampa predisposta secondo le disposizioni di cui all'articolo 3 del Dlgs 39/1993.

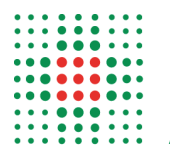

**SERVIZIO SANITARIO REGIONALE EMILIA-ROMAGNA** 

**Istituto delle Scienze Neurologiche** Istituto di Ricovero e Cura a Carattere Scientifico

Servizio Unico Metropolitano Economato (SUME)

Agli operatori economici

## OGGETTO: Nota a contrarre Eco 2018-6 per acquisti inferiori a 40.000 euro ai sensi dell'art. 36 comma 2 lett. a) d.lgs n.50/2016

Con la presente, ai sensi dell'art.32 comma 2 del d.lgs n.50/2016, questa Amministrazione rende nota l'esigenza di acquisire, tramite emissione di ordini, le prestazioni di valore inferiore ai €. 40.000,00 come dettagliato in allegato.

Visto e considerato quanto sopra:

- 1. si procede all'emissione degli ordini per beni/servizi in allegato;
- 2. si comunica che la presente nota sarà pubblicata sul profilo di committente dell'Azienda U.S.L. di Bologna ai sensi dell'art.29 del d.lgs. n.50/2016

Firmato digitalmente da: Luca Lelli

Responsabile procedimento: Carla Bartolini

**Carla Bartolini** Servizio Unico Metropolitano Economato (SUME) 051 6079602 c.bartolini@ausl.bologna.it

Azienda USL di Bologna Sede legale: via Castiglione, 29 - 40124 Bologna Tel +39.051.6225111 fax +39.051.6584923 Codice fiscale e partita Iva 02406911202

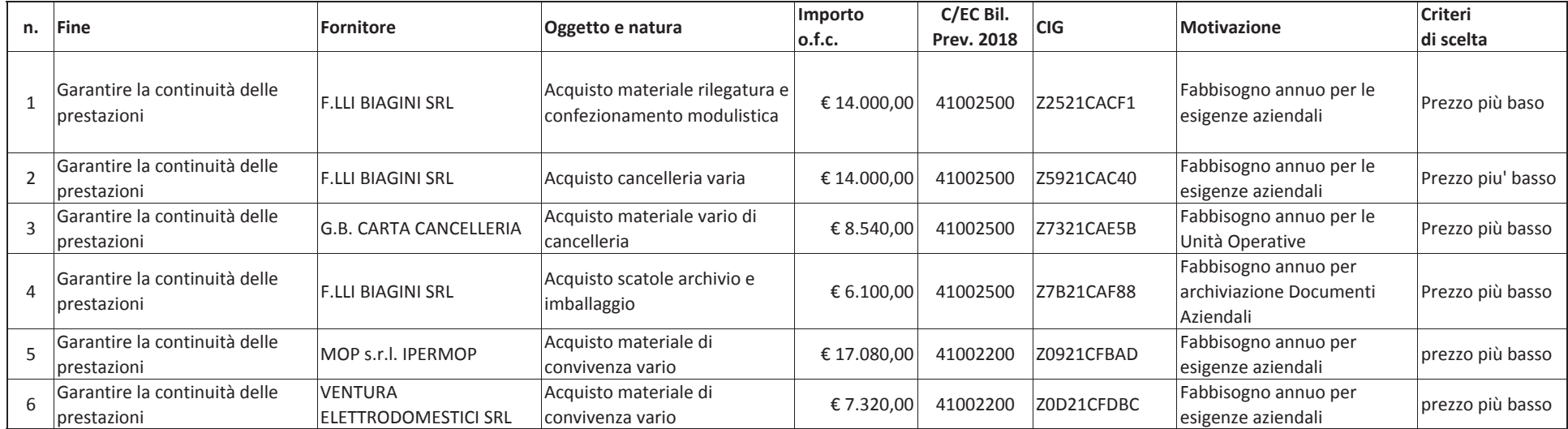